## Package 'BTdecayLasso'

June 27, 2018

Type Package

Title Bradley-Terry Model with Exponential Time Decayed Log-Likelihood and Adaptive Lasso

Version 0.1.0

Description We apply Bradley-Terry Model to estimate teams' ability in paired comparison data. Exponential Decayed Log-likelihood function is applied for dynamic approximation of current rankings and Lasso penalty is applied for variance reduction and grouping. The main algorithm applies the Augmented Lagrangian Method described by Masarotto and Varin (2012) <doi:10.1214/12-AOAS581>.

Imports optimr, ggplot2, stats

License GPL  $(>= 2)$ 

LazyData true

RoxygenNote 6.0.1

NeedsCompilation no

Author Yunpeng Zhou [aut, cre], Jinfeng Xu [aut]

Maintainer Yunpeng Zhou <michael.zhou.hku@gmail.com>

Repository CRAN

Date/Publication 2018-06-27 14:58:34 UTC

### R topics documented:

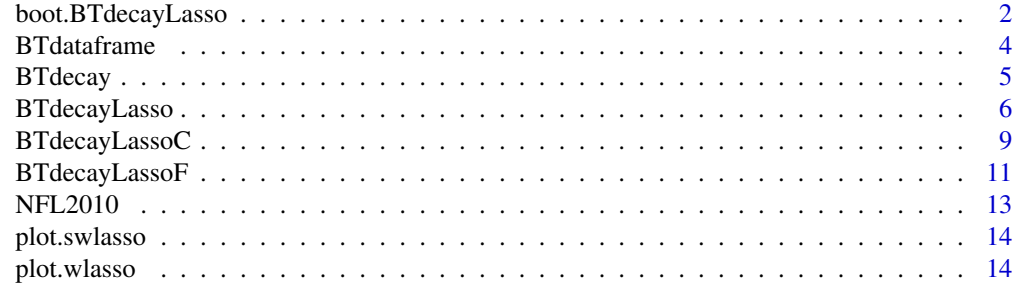

**Index** [15](#page-14-0)

<span id="page-1-0"></span>

Bootstrapping is done assuming that Maximum Likelihood's estimation reflects the true abilities. Same level of Lasso penalty "lambda" should be applied in different simulation models for Lasso induced estimation.

#### Usage

```
boot.BTdecayLasso(dataframe, ability, lambda, boot = 100, weight = NULL,
  decay.rate = 0, fixed = 1, thersh = 1e-05, max = 100, iter = 100)
```
#### Arguments

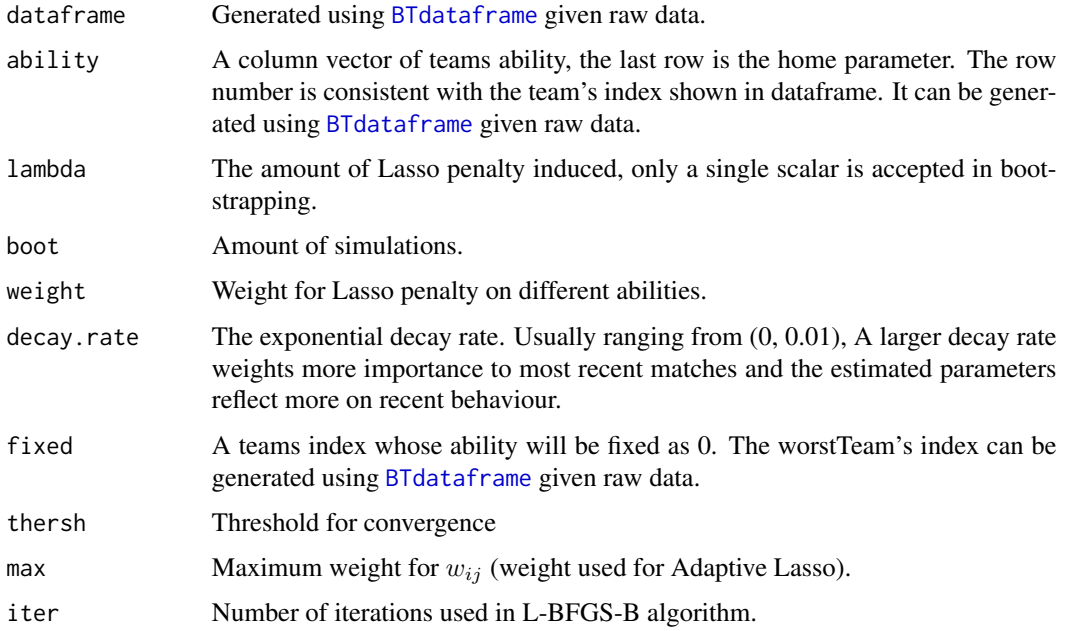

#### Details

100 times of simulation will be done by default, user can adjust the numbers of simulation by input of boot. However, bootstrapping process is time consuming and usually 1000 time of simulations is enough to provide a stable result.

More detailed description of "lambda", "penalty" and "weight" are documented in [BTdecayLasso](#page-5-1). summary() function follows S3 method can be applied to view the outputs.

#### <span id="page-2-0"></span>Value

A list with class "boot" contain Lasso and Hybrid Lasso's bootstrapping's mean and standard deviation.

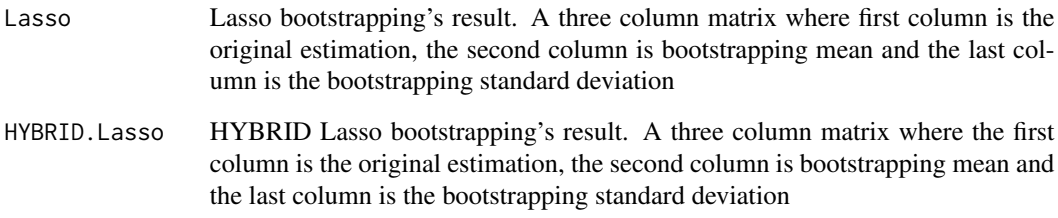

#### References

Masarotto, G. and Varin, C.(2012) The Ranking Lasso and its Application to Sport Tournaments. \*The Annals of Applied Statistics\* \*\*6\*\* 1949–1970.

Zou, H. (2006) The adaptive lasso and its oracle properties. \*J.Amer.Statist.Assoc\* \*\*101\*\* 1418– 1429.

#### See Also

[BTdataframe](#page-3-1) for dataframe initialization, [BTdecayLasso](#page-5-1) for detailed description

#### Examples

```
##Initialize the dataframe and ability
x <- BTdataframe(NFL2010)
##The following code runs the main results
##Run Lasso estimate for whole Lasso path
z <- BTdecayLasso(x$dataframe, x$ability, fixed = x$worstTeam)
##Model selection using AIC with Lasso's likelihood
z1 <- BTdecayLassoC(x$dataframe, x$ability, model = z,
                    criteria = "AIC", type = "LASSO", fixed = x$worstTeam)
##Bootstrapping for model with lowest AIC score for 100 times.
##Note that the decay.rate used in model selection should be consistent with
```
##the one which is used in whole Lasso path's run (keep the same model) z2 <- boot.BTdecayLasso(x\$dataframe, x\$ability, lambda = z1\$Optimal.lambda, boot =  $100$ , fixed =  $x$worstTeam$ )

<span id="page-3-1"></span><span id="page-3-0"></span>

Dataframe initialization

#### Usage

BTdataframe(dataframe, home = TRUE)

#### Arguments

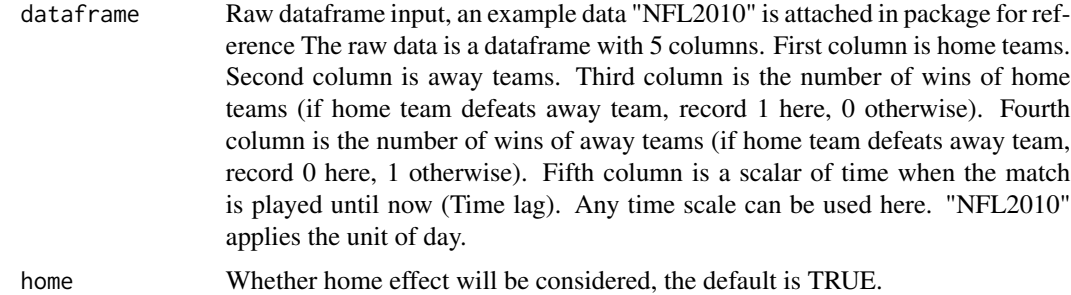

#### Details

Initial the raw dataframe and return an un-estimated ability vector and the worst team who loses most.

Note that even if the tournament does not have any home team or away team, you can still provide the match results according to the description above regardless of who is at home and who is away. By selecting the home = FALSE, We duplicate the dataset, switch the home, away teams and also the home, away match results. Then this dataset will be attached to the original dataset and all home and away win's number will be divided by 2. MLE estimation of home effect is proved to be an exact 0.

The elimination of home effect by duplicating the original dataset will be less efficient than eliminating the home parameter directly in iterations. Since most games such as football, basketball have home effect and this method provides an idea of handling the case where some games have home effect and some games are played on neutral place, this method is applied here.

#### Value

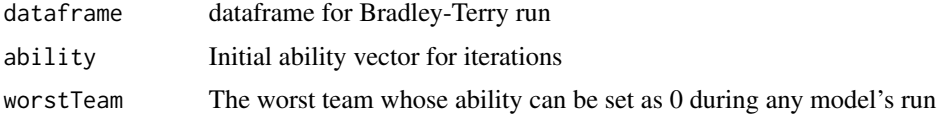

<span id="page-4-1"></span><span id="page-4-0"></span>

Exponential decay rate is applied to the likelihood function to achieve a better track of current abilities. When "decay.rate" is setting as 0, this is a standard Bradley-Terry Model whose estimated parameters are equivalent to package "BradleyTerry2". Further detailed description is attached in [BTdecayLasso](#page-5-1).

#### Usage

```
BTdecay(dataframe, ability, decay.rate = 0, fixed = 1, iter = 100)
```
#### Arguments

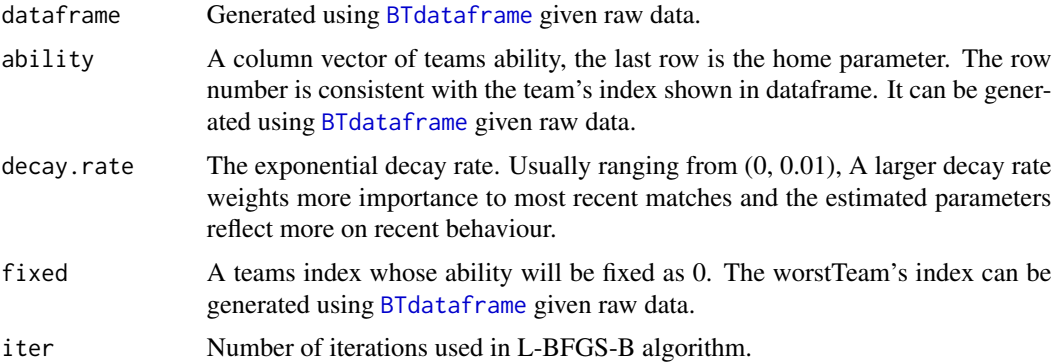

#### Details

The standard Bradley-Terry Model defines the winning probability of i against j,

$$
P(Y_{ij} = 1) = \frac{\exp(\tau h_{ij}^{t_k} + \mu_i - \mu_j)}{1 + \exp(\tau h_{ij}^{t_k} + \mu_i - \mu_j)}
$$

 $\tau$  is the home parameter and  $\mu_i$  is the team i's ability score.  $h_{ij}$  takes 1 if team i is at home, -1 otherwise. Given, a complete tournament's result. The objective likelihood function with an exponential decay rate is,

$$
\sum_{k=1}^{n} \sum_{i < j} \exp(-\alpha t_k) \cdot (y_{ij}(\tau h_{ij}^{t_k} + \mu_i - \mu_j) - \log(1 + \exp(\tau h_{ij}^{t_k} + \mu_i - \mu_j)))
$$

where n is the number of matches,  $\alpha$  is the exponential decay rate and  $y_{ij}$  takes 0 if i is defeated by j, 1 otherwise.  $t_k$  is the time lag (time until now). This likelihood function is optimized using L-BFGS-B method with package optimr and summary() function with S3 method can be applied to view the outputs.

#### <span id="page-5-0"></span>Value

List with class "BT" contains estimated abilities and convergent code, 0 stands for convergence reaches, 1 stands for convergence not reaches. If 1 is returned, we suggest that decay rate should be set lower. Bradley-Terry model fails to model the situation when a team wins or loses in all matches. If a high decay rate is considered, a team who only loses or wins 1 matches long time ago will also causes the same problem.

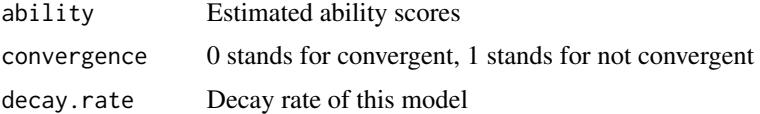

#### Examples

```
##Initializing Dataframe
x <- BTdataframe(NFL2010)
##Standard Bradley-Terry Model optimization
y <- BTdecay(x$dataframe, x$ability, decay.rate = 0, fixed = x$worstTeam)
summary(y)
##Dynamic approximation of current ability scores using exponential decayed likelihood.
##If we take decay.rate = 0.005
##Match happens one month before will weight exp(-0.15)=0.86 on log-likelihood function
z <- BTdecay(x$dataframe, x$ability, decay.rate = 0.005, fixed = x$worstTeam)
summary(z)
```
<span id="page-5-1"></span>BTdecayLasso *Bradley-Terry Model with Exponential Decayed weighted likelihood and Adaptive Lasso*

#### **Description**

Bradley-Terry model is applied for paired comparison data. Teams' ability score is estimated by maximizing log-likelihood function.

To achieve a better track of current abilities, we apply an exponential decay rate to weight the loglikelihood function. The most current matches will weight more than previous matches. Parameter "decay.rate" in most functions of this package is used to set the amount of exponential decay rate. decay.rate should be non-negative and the appropriate range of it depends on time scale in original dataframe. (see [BTdataframe](#page-3-1) and parameter "dataframe"'s definition of fifth column) For example, a unit of week with a "decay.rate" 0.007 is equivalent to the unit of day with "decay.rate" 0.001. Usually, for sports matches, if we take the unit of day, it's ranging from 0 to 0.01. The higher choice of "decay.rate", the better track of current teams' ability with a side effect of higher variance. If "decay.rate" is too large, for example "0.1" with a unit of day,  $\exp(-0.7) = 0.50$ . Only half weight

will be add to the likelihood for matches played one week ago and  $\exp(-3.1) = 0.05$  suggests that previous matches took place one month ago will have little effect. Therefore, Only a few matches are accounted for ability's estimation. It will lead to a very high variance and uncertainty. Since

#### <span id="page-6-0"></span>BTdecayLasso 7

standard Bradley-Terry model can not handle the case where there is a team who wins or loses all matches, such estimation may not provide convergent results. Thus, if our estimation provides divergent result, an error will be returned and we suggest user to chose a smaller "decay.rate" or adding more match results into the same modeling period.

By default, the Adaptive Lasso is implemented for variance reduction and team's grouping. Adaptive Lasso is proved to have good grouping property. Apart from adaptive lasso, user can define own weight for different Lasso constraint  $|\mu_i - \mu_j|$  where  $\mu_i$  is team i's ability.

Also by default, the whole Lasso path will be run. Similar to package "glmnet", user can provide their own choice of Lasso penalty "lambda" and determine whether the whole Lasso path will be run (since such run is time-consuming). However, we suggest that if user is not familiar with the actual relationship among lambda, the amount of penalty, the amount of shrinkage and grouping effect, a whole Lasso path should be run and selection of an appropriate lambda is done by AIC or BIC criteria using [BTdecayLassoC](#page-8-1) (since this model is time related, cross-validation method cannot be applied). Also, users can use [BTdecayLassoF](#page-10-1) to run with a specific Lasso penalty ranging from 0 to 1 (1 penalty means all estimators will shrink to 0).

Two sets of estimated abilities will be given, the biased Lasso estimation and the HYBRID Lasso's estimation. HYBRID Lasso estimation solves the restricted Maximum Likelihood optimization based on the group determined by Lasso's estimation (Different team's ability will converges to the same value if Lasso penalty is added and these teams' ability is setting to be equal as a restriction). In addition, summary() using S3 method can be applied to view the outputs.

#### Usage

```
BTdecayLasso(dataframe, ability, lambda = NULL, weight = NULL,
  path = TRUE, decay.rate = 0, fixed = 1, thersh = 1e-05, max = 100,
  iter = 100)
```
#### Arguments

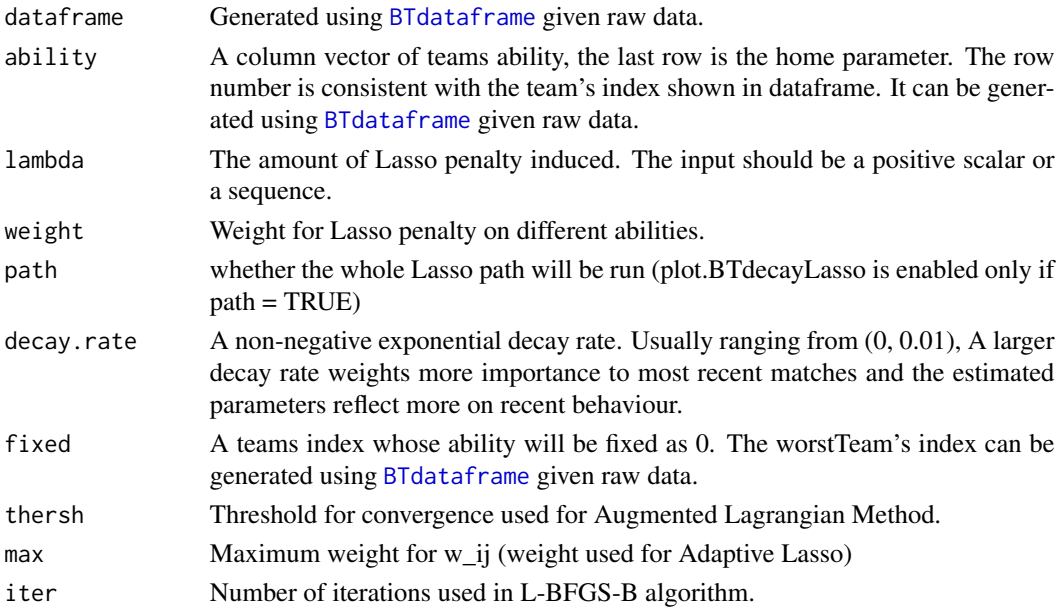

<span id="page-7-0"></span>According to [BTdecay](#page-4-1), the objective likelihood function to be optimized is,

$$
\sum_{k=1}^{n} \sum_{i < j} \exp(-\alpha t_k) \cdot (y_{ij}(\tau h_{ij}^{t_k} + \mu_i - \mu_j) - \log(1 + \exp(\tau h_{ij}^{t_k} + \mu_i - \mu_j)))
$$

The Lasso constraint is given as,

$$
\sum_{i < j} w_{ij} \, |\mu_i - \mu_j| \le s
$$

where  $w_{ij}$  are predefined weight. For Adaptive Lasso,  $|w_{ij} = 1/(\mu_i^{MLE} - \mu_j^{MLE})|$ . Maximize this constraint objective function is equivalent to minimizing the following equation,

$$
-l(\mu,\tau) + \lambda \sum_{i < j} w_{ij} |\mu_i - \mu_j|
$$

Where  $-l(\mu, \tau)$  is taking negative value of objective function above. Increase "lambda" will decrease "s", their relationship is monotone. Here, we define "penalty" as  $1 - s / max(s)$ . Thus, "lambda" and "penalty" has a positive correlation.

#### Value

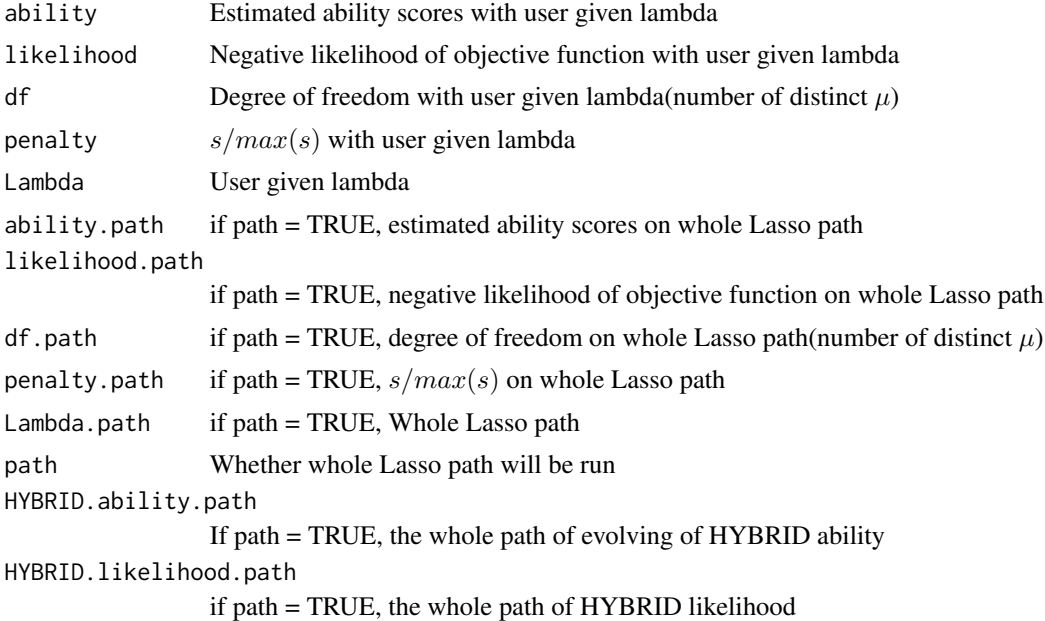

#### References

Masarotto, G. and Varin, C.(2012) The Ranking Lasso and its Application to Sport Tournaments. \*The Annals of Applied Statistics\* \*\*6\*\* 1949–1970.

Zou, H. (2006) The adaptive lasso and its oracle properties. \*J.Amer.Statist.Assoc\* \*\*101\*\* 1418– 1429.

#### <span id="page-8-0"></span>BTdecayLassoC 9

#### See Also

[BTdataframe](#page-3-1) for dataframe initialization, [plot.swlasso](#page-13-1), [plot.wlasso](#page-13-2) are used for Lasso path plot if path = TRUE in this function's run

#### Examples

```
##Initializing Dataframe
x <- BTdataframe(NFL2010)
##The following code runs the main results
##Usually a single lambda's run will take 1-20 s
##The whole Adaptive Lasso run will take 5-20 min
##BTdecayLasso run with exponential decay rate 0.005 and
##lambda 0.1 on whole lasso path using adaptive lasso
y1 <- BTdecayLasso(x$dataframe, x$ability, lambda = 0.1,
                   decay.rate = 0.005, fixed = x$worstTeam)
summary(y1)
##Defining equal weight
##Note that comparing to Adaptive weight, the user defined weight may not be
##efficient in groupiing. Therefore, to run the whole Lasso path
##(evolving of distinct ability scores), it may take a much longer time.
##We recommend the user to apply the default setting,
##where Adaptive Lasso will be run.
n <- nrow(x$ability) - 1
w2 \le - matrix(1, nrow = n, ncol = n)
w2[lower.tri(w2, diag = TRUE)] \leftarrow 0##BTdecayLasso run with exponential decay rate 0.005 and with a specific lambda 0.1
y2 <- BTdecayLasso(x$dataframe, x$ability, lambda = 0.1, weight = w2,
                   path = FALSE, decay.rate = 0.005, fixed = x$worstTeam)
##BTdecayLasso run with exponential decay rate 0.005 and with a specific lambda 0.1
##Time-consuming
y3 <- BTdecayLasso(x$dataframe, x$ability, lambda = 0.1, weight = w2,
                   path = TRUE, decay.rate = 0.005, fixed = x$worstTeam)
summary(y2)
##Plot the Lasso path (S3 method)
plot(y1)
plot(y3)
```
<span id="page-8-1"></span>BTdecayLassoC *Bradley-Terry Model with Exponential Decayed weighted likelihood and weighted Lasso with AIC or BIC criteria*

<span id="page-9-0"></span>Model selection via AIC or BIC criteria. For Lasso estimators, the degree of freedom is the number of distinct groups of estimated abilities.

#### Usage

```
BTdecayLassoC(dataframe, ability, weight = NULL, criteria = "AIC",
  type = "HYBRID", model = NULL, decay.rate = 0, fixed = 1,
  thersh = 1e-05, iter = 100, max = 100)
```
#### Arguments

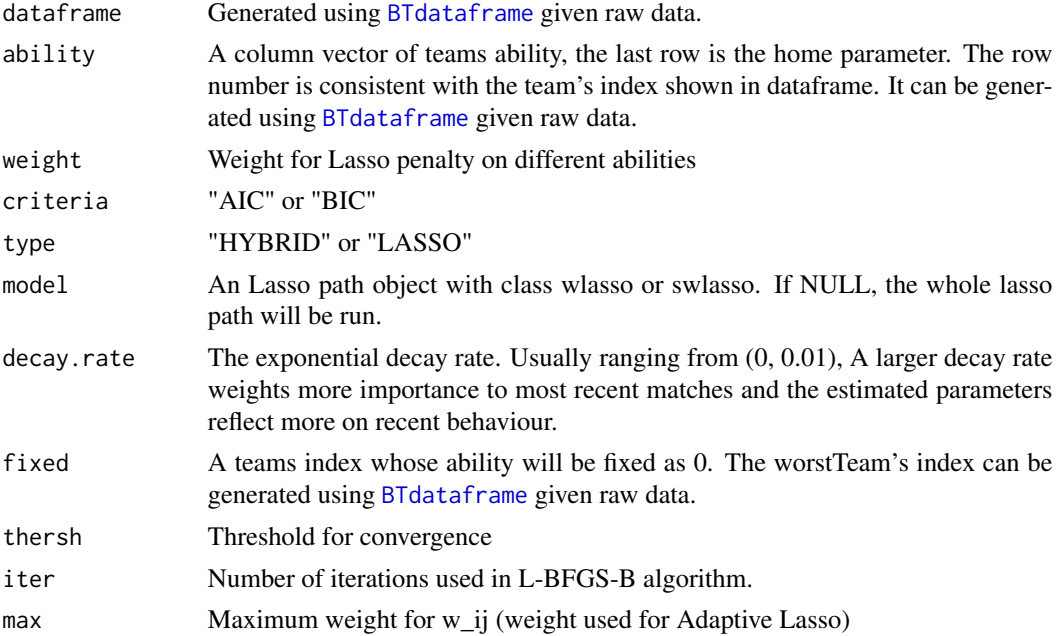

#### Details

This function is usually run after the run of whole Lasso path. "model" parameter is obtained by whole Lasso pass's run using [BTdecayLasso](#page-5-1). If no model is provided, this function will run Lasso path first (time-consuming).

Users can select the information score added to HYBRID Lasso's likelihood or original Lasso's likelihood. ("HYBRID" is recommended)

summary() function can be applied to view the outputs.

#### Value

Score Lowest AIC or BIC score Optimal.degree The degree of freedom where lowest AIC or BIC score is achieved Optimal.ability

The ability where lowest AIC or BIC score is achieved

#### <span id="page-10-0"></span>BTdecayLassoF 11

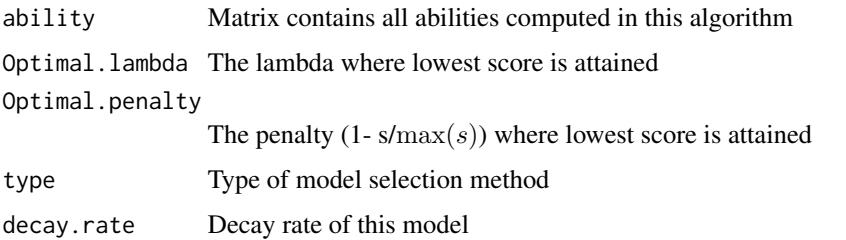

#### References

Masarotto, G. and Varin, C.(2012) The Ranking Lasso and its Application to Sport Tournaments. \*The Annals of Applied Statistics\* \*\*6\*\* 1949–1970.

Zou, H. (2006) The adaptive lasso and its oracle properties. \*J.Amer.Statist.Assoc\* \*\*101\*\* 1418– 1429.

#### See Also

[BTdataframe](#page-3-1) for dataframe initialization, [BTdecayLasso](#page-5-1) for obtaining a whole Lasso path

#### Examples

```
##Initializing Dataframe
x <- BTdataframe(NFL2010)
##The following code runs the main results
##Model selection through AIC
z <- BTdecayLassoC(x$dataframe, x$ability, weight = NULL, fixed = x$worstTeam,
                  criteria = "AIC", type = "LASSO")
summary(z)
##If the whole Lasso path is run, we use it's result for model selection (recommended)
##Note that the decay.rate used in model selection should be consistent with
##the one which is used in whole Lasso path's run (keep the same model)
y1 <- BTdecayLasso(x$dataframe, x$ability, lambda = 0.1,
                   decay rate = 0.005, fixed = x$worstTeam)z1 <- BTdecayLassoC(x$dataframe, x$ability, weight = NULL, model = z1,
                    decay.rate = 0.005,
                    fixed = x$worstTeam, criteria = "BIC", type = "HYBRID")
```
<span id="page-10-1"></span>BTdecayLassoF *Bradley-Terry Model with Exponential Decayed weighted likelihood and Adaptive Lasso with a given penalty rate*

This function provides a method to computed the estimated abilities and lambda given an intuitive fixed Lasso penalty rate. Since in Lasso method, the selection of lambda varies a lot with respect to different datasets. We can keep the consistency of amount of Lasso penalty induced in different datasets from different period by setting a fixed Lasso penalty rate "penalty". Please refer to [BTdecayLasso](#page-5-1) for the definition of "penalty" and its relationship with "lambda".

#### Usage

```
BTdecayLassoF(dataframe, ability, penalty, decay.rate = 0, fixed = 1,
  thersh = 1e-05, max = 100, iter = 100)
```
#### Arguments

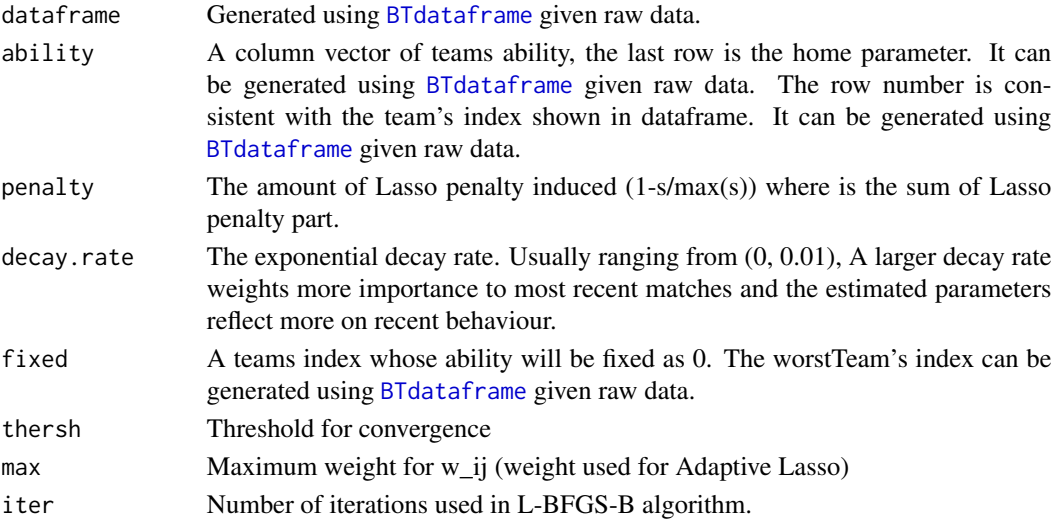

#### Details

The estimated ability given fixed penalty  $p = 1 - s / \max(s)$  where s is the sum of Lasso penalty part. When  $p = 0$ , this model is reduced to a standard Bradley-Terry Model. When  $p = 1$ , all ability scores are shrinking to 0.

The parameter "penalty" should be ranging from 0.01 to 0.99 due to the iteration's convergent error. summary() function can be applied to view the outputs.

#### Value

The list with class "BTF" contains estimated abilities and other parameters.

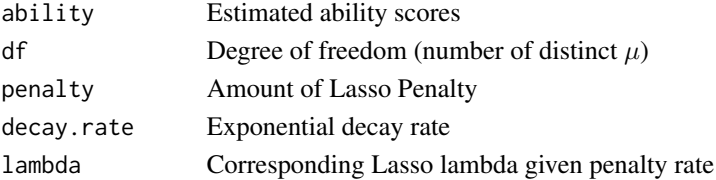

#### <span id="page-12-0"></span> $NFL2010$  13

#### References

Masarotto, G. and Varin, C.(2012) The Ranking Lasso and its Application to Sport Tournaments. \*The Annals of Applied Statistics\* \*\*6\*\* 1949–1970.

Zou, H. (2006) The adaptive lasso and its oracle properties. \*J.Amer.Statist.Assoc\* \*\*101\*\* 1418– 1429.

#### See Also

[BTdataframe](#page-3-1) for dataframe initialization, [BTdecayLasso](#page-5-1) for detailed description

#### Examples

```
##Initializing Dataframe
x <- BTdataframe(NFL2010)
##The following code runs the main results
##BTdecayLasso run with exponential decay rate 0.005 and Lasso penaty 0.5
y <- BTdecayLassoF(x$dataframe, x$ability, 0.5, decay.rate = 0.005,
                   fixed = x$worstTeam)
summary(y)
```
NFL2010 *The 2010 NFL Regular Season*

#### Description

A dataframe containing all match results with 5 columns

#### Usage

NFL2010

#### Format

A dataframe containing all match results with 5 columns

home.team Team who plays at home

away.team Team who plays away

home.win Take "1" if home team wins

away.win Take "1" if away team wins

date Number of days until now

<span id="page-13-1"></span><span id="page-13-0"></span>

Plot the whole lasso path run by BTdecayLasso() with given lambda and path = TRUE

#### Usage

##S3 method for class "swlasso"

#### Arguments

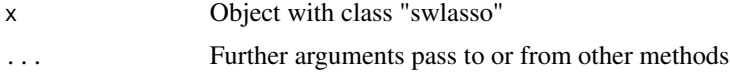

plot.wlasso *Plot the Lasso path*

#### Description

Plot the whole lasso path run by BTdecayLasso() with lambda = NULL and path = TRUE

#### Usage

```
##S3 method for class "wlasso"
```
#### Arguments

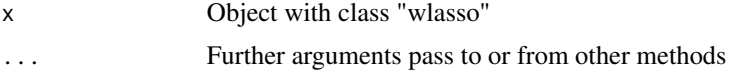

# <span id="page-14-0"></span>Index

∗Topic datasets NFL2010, [13](#page-12-0)

boot.BTdecayLasso, [2](#page-1-0) BTdataframe, *[2,](#page-1-0) [3](#page-2-0)*, [4,](#page-3-0) *[5–](#page-4-0)[7](#page-6-0)*, *[9–](#page-8-0)[13](#page-12-0)* BTdecay, [5,](#page-4-0) *[8](#page-7-0)* BTdecayLasso, *[2,](#page-1-0) [3](#page-2-0)*, *[5](#page-4-0)*, [6,](#page-5-0) *[10–](#page-9-0)[13](#page-12-0)* BTdecayLassoC, *[7](#page-6-0)*, [9](#page-8-0) BTdecayLassoF, *[7](#page-6-0)*, [11](#page-10-0)

NFL2010, [13](#page-12-0)

plot.swlasso, *[9](#page-8-0)*, [14](#page-13-0) plot.wlasso, *[9](#page-8-0)*, [14](#page-13-0)